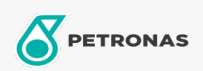

## **Industrial Greases**

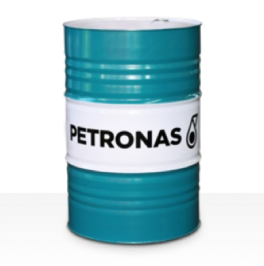

## PETRONAS Grease LiX Syn 2/100

## Range:

Long description: PETRONAS Grease LiX SYN 2/100 is a synthetic Lithium complex grease specially developed for heavily loaded bearings at elevated temperatures, in wet and corrosive environments.

**A** Product data sheet

Grease Soap Type - Only for IML-Grease:

Industry Specifications: DIN 51502 KPHC2N-40 ISO 12924 L-XD(F)DIB2

Sector(s) - For Businesses page: Cement, Construction, General Manufacturing, Paper & Pulp, Power Generation (coal), Power Generation (nuclear), RailRoad, Sugar, Surface Mining, Underground Mining